# **SX Arithmetic Routines**

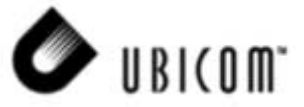

**Application Note 13** November 2000

### **1.0 Introduction**

This application note presents programming techniques for performing commonly found arithmetic operations, such as multi-byte binary addition and subtraction, multidigit BCD addition and subtraction, multiplication and division.

#### **2.0 Binary Addition and Subtraction**

The default configuration of SX device is to ignore the carry flag in addition and subtraction operations even the results of those operations do affect that flag. For multibyte arithmetic operations, it is often desirable for the result of lower bytes to propagate to higher bytes by means of the carry flag.

To enable the effect of the carry flag, **carryx** must be included in the list of device directives which are specified before the instructions, to make the carry flag an input to ADD, and SUB instructions.

The carry flag should be set to zero first before any addition.

The SUB instruction will set the carry flag to zero if there is an underflow. Therefore, it is necessary for us to set it to one before any subtraction is performed.

The following program segment illustrates 32 bit binary addition. The 4-byte operand1 and the 4-byte operand2 are added together. The result is put back into operand2.

Note that operand1 is located at locations 8, 9, a, b, hence 10xx binary and operand2 is at locations c, d, e, f or 11xx binary. Therefore toggling bit 2 of the FSR register effectively enable us to switch back and forth among the two operands. With that in mind, the indirect addressing of SX helps in saving code by just using IND as the register pointed to by FSR.

This routine assumes that the two operands are adjacent to one another and operand1 starts at the 08 location. To relocate the operands to other locations, make sure that they are still adjacent to one another, thus occupying a contiguous 8 bytes, and that operand1 is aligned to x0 or x8. The only change needed in the code will be the ending condition. Note that in the example, we tested bit 4 which will be toggled after the **inc. fsr** instruction if FSR was \$f, and therefore pointing to the last byte. To make the routine work with operands located in \$10-\$17, for example, would need the ending condition be changed from **sb fsr.4** to **sb fsr.3** since the **inc fsr** instruction will change the address of last byte from \$17 to \$18 (%00011000) and set bit 3. Using this technique, we can save the need to store the count separately in order to keep track of the number of bytes added.

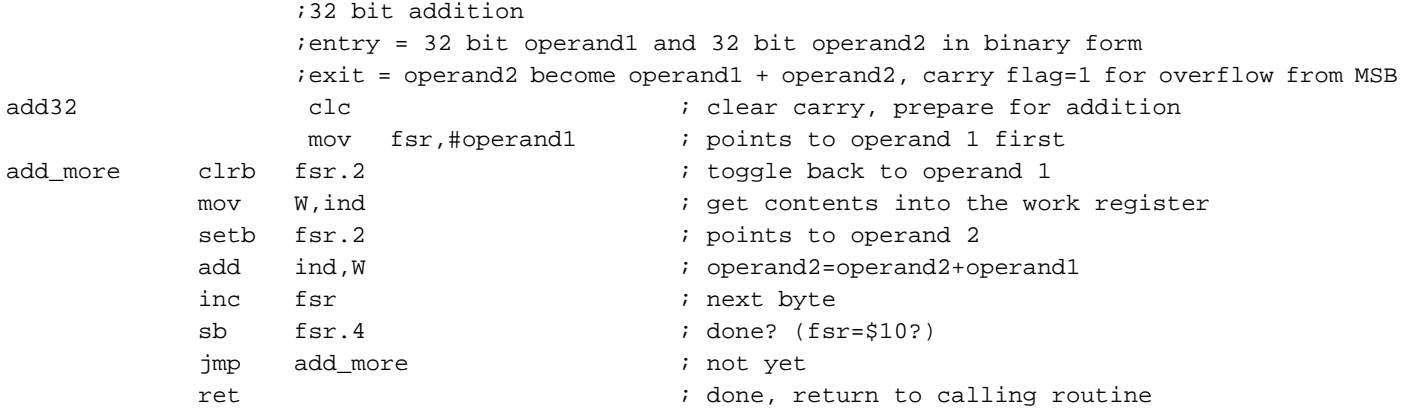

UbicomTM and the Ubicom logo are trademarks of Ubicom semiconductor, Inc.

The 32 bit subtraction routine is very similar to addition, except that we set the carry flag first to indicate no underflow. Note that the result is in operand2 and it is operand2-operand1, not the other way around. When the carry flag is 0 on return, it means that the result is negative and is therefore in 2's complement form.

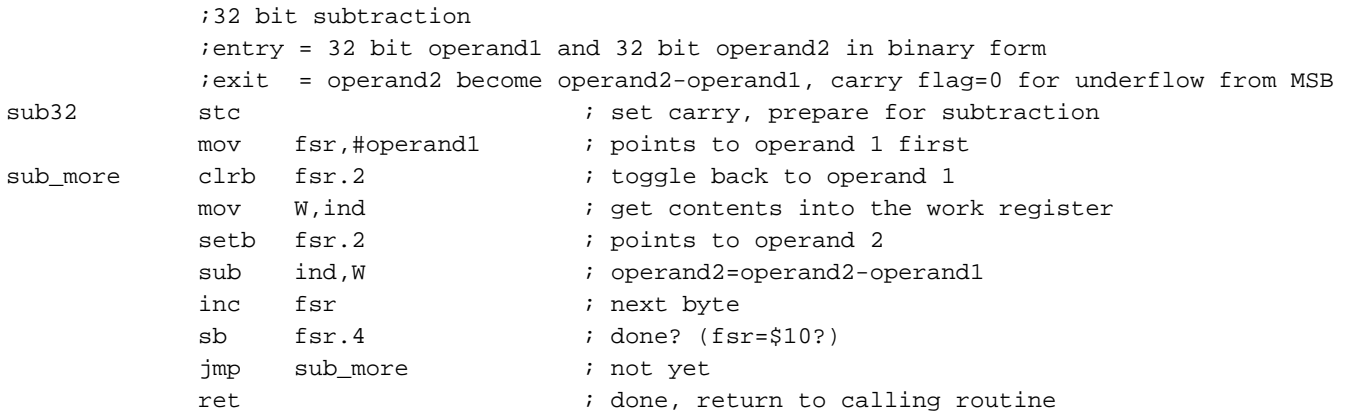

### **3.0 BCD Addition and Subtraction**

In applications where calculation result needs to be displayed, BCD or binary coded decimal can be much more easily converted into visual form, as in the case of adding machine or calculator.

The algorithm here for BCD addition is very similar to binary addition except for 1 important difference: decimal adjustment or correction. The need for such operation will be evident as we examine the follow simple addition:

 $85+15 = 9A$ 

Obviously the correction result should be 100 in BCD. We can see that by adding 6 to the least significant digit (LSD), in this case, \$9A+6=\$A0, will correct the LSD. Finally, by adding a \$60 to the whole number (equal to adding 6 to the most significant digit, MSD), the entire number is corrected to \$00 with a carry of 1, which can be propagated into the next byte.

By looking at another example: 19+19=32. After the addition, the digit carry will be set to one, indicating an overflow in the LSD. The result then can be corrected by adding 6 to the LSD, giving us the correct answer of 38.

In general, we will do a correction on LSD of the result if the digit carry is set or the LSD is greater than 9. The same is true for the MSD. It will be corrected, i.e., added with 6, when the carry bit is set or the MSD is greater than 9.

The tricky part now is how to check if the digit is greater than 9. A straight implementation will require masking 1 nibble off at a time and do a subtraction. This will require additional storage if we do not want the operands (and the result) to be changed. The way it is implemented here is a bitwise comparison.

Let us look at a 4 bit number, if bit number 3 is 0, the number must be then%0xxx, and therefore ranges from 0-7, hence less than 9. If that's not the case, then we go on to check bit 2. If it is a one, then we have%11xx, and the number is definitely bigger than 9, since the minimum is already%1100 or 12. If bit 2 is a zero, we proceed to check bit 1. If this bit is a zero, then we have%100x, which means the number is either 8 or 9, and no correction is needed. But if bit 1 is an one, then we have %101x, which is higher than 9 and correction will be needed.

This method of detecting whether the digit is greater than 9 or not, is used twice in the code. Once for LSD and once for MSD. The changes is only the bit number that is being checked on.

One more point worth noting is the carry bit. After the initial binary addition, we have to store the carry bit that is used to propagate the result to higher bytes. The reason for doing this is simple: the decimal correction process of adding 6 to the number will clear the carry bit.

Notice also that the ending condition has been changed to **sb fsr.2** instead of **sb fsr.4.** This is simply because the code happens to point at operand 1 at that time and it just saves us code to check if fsr is pointing to the last byte of operand 1 at location \$0b (%1011) or not. The fsr will be \$0c (%1100) after the increment operation and therefore setting bit 2.

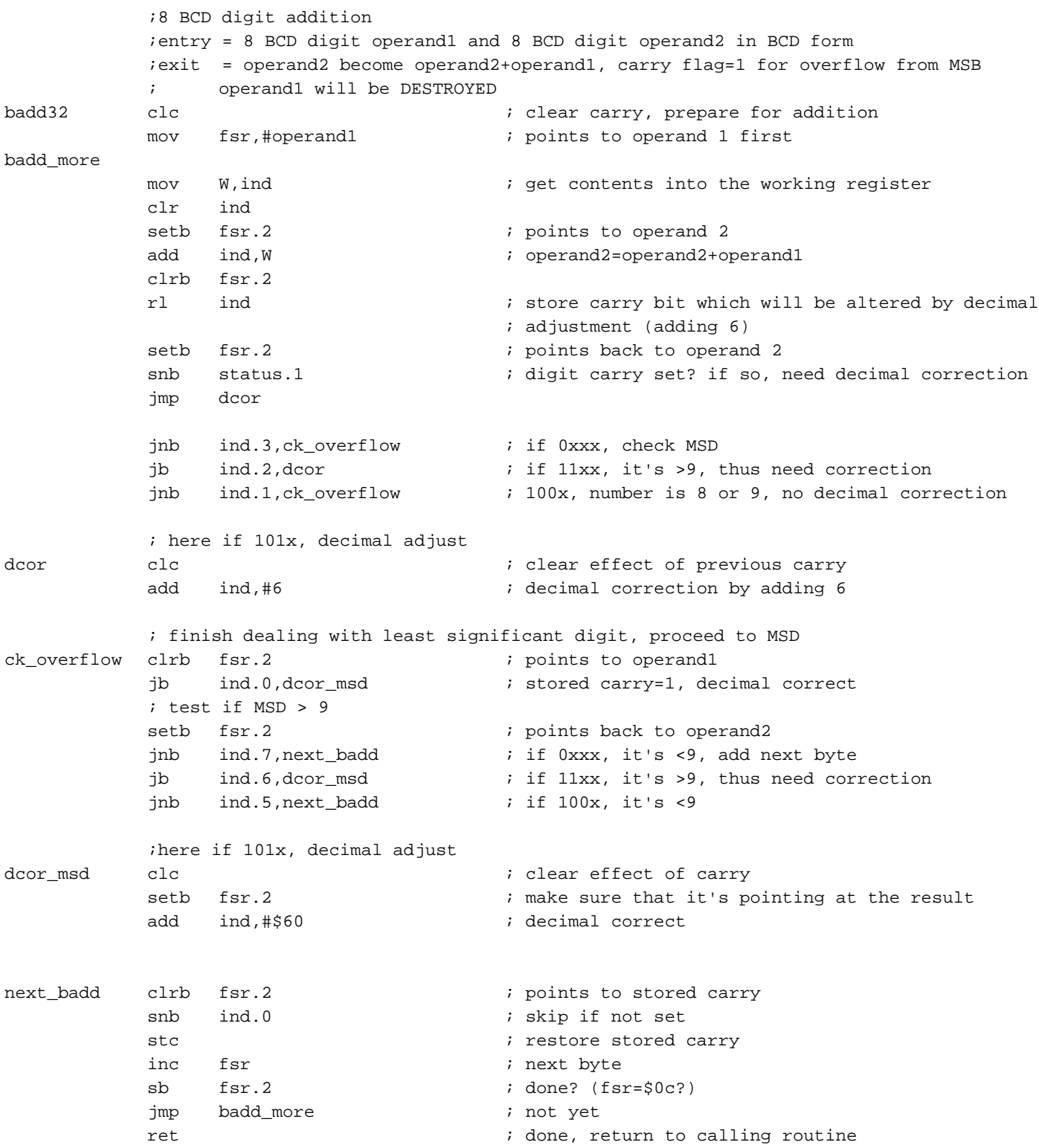

BCD subtraction is very similar to addition except for a few notes, which are summarized below:

- Carry flag is set first before subtraction which means no borrow;
- Decimal correction is done when:
	- digit carry is 0;
	- least significant digit (LSD) is greater than 9;
	- carry is 0;
	- most significant digit (MSD) is greater than 9;
- when the result is negative, it is not suitable for display, e.g., on 7 segment LEDs. Therefore, an operation which negates the number is performed by 0-result. This will enable us to obtain the magnitude of the number. The no carry condition will keep us reminded of the fact that it is a negative number. This situation is also occurring in a binary subtraction, whereas a no carry condition means the result is in 2's complement form. This is fine since the 2's complement is not used for display and it is useful for further computation.

```
;8 BCD digit subtraction
           ;entry = 8 BCD digit operand1 and 8 BCD digit operand2 in BCD form
           ;exit = operand2 become operand2-operand1, carry flag=0 for underflow from MSB
                                                carry flag=1 for positive result
           ; operand1 will be DESTROYED
bsub32 call bs32 ; do subtraction
           snc \qquad \qquad ; \quad \text{no carry-underflow?}jmp bs_done ; carry=1 positive, done
           call neg_result \qquad \qquad ; yes, get the magnitude, 0-result
           call bs32 \qquad \qquad ; keep in mind that this result is a negative
                                       ; number (carry=0)
bs_done ret
bs32 stc \qquad \qquad i set carry, prepare for subtraction
           mov fsr,#operand1 : points to operand 1 first
bsub_more
           mov W, ind \qquad \qquad ; get contents into the working register
           clr ind
           setb ind.7 index iset to 1 so that carry=1 after rl instruction
           setb fsr.2 \qquad \qquad ; points to operand 2
           sub ind,w ;\qquad \qquad ;\qquad \qquad \text{perand2-operand2+operand1}clrb fsr.2
           rl ind \qquad \qquad ; store carry bit which will be altered by decimal
                                       ; adjustment (adding 6)
           setb fsr.2 ; points back to operand 2
           sb status.1 ; digit carry set? if so, need decimal correction
           jmp dec_cor
           jnb ind.3,ck_underflow ; if 0xxx, check MSD
           jb ind.2,dec_cor ; if 11xx, it's >9, thus need correction
           jnb ind.1,ck_underflow ; 100x, number is 8 or 9, no decimal correction
           ; here if 101x, decimal adjust
dec_corstc ; clear effect of previous carry
           sub ind,#6 \qquad \qquad ; decimal correction by subtracting 6
           ; finish dealing with least significant digit, proceed to MSD
ck_underflow clrb fsr.2 ; points to operand1
           jnb ind.0,dadj_msd ; stored carry=0, decimal adjust
           ; test if MSD > 9
           setb fsr.2 ; points back to operand2
           jnb ind.7,next_bsub ; if 0xxx, it's <9, add next byte
           jb ind.6,dadj_msd ; if 11xx, it's >9, thus need correction
           jnb ind.5,next_bsub ; if 100x, it's <9
```
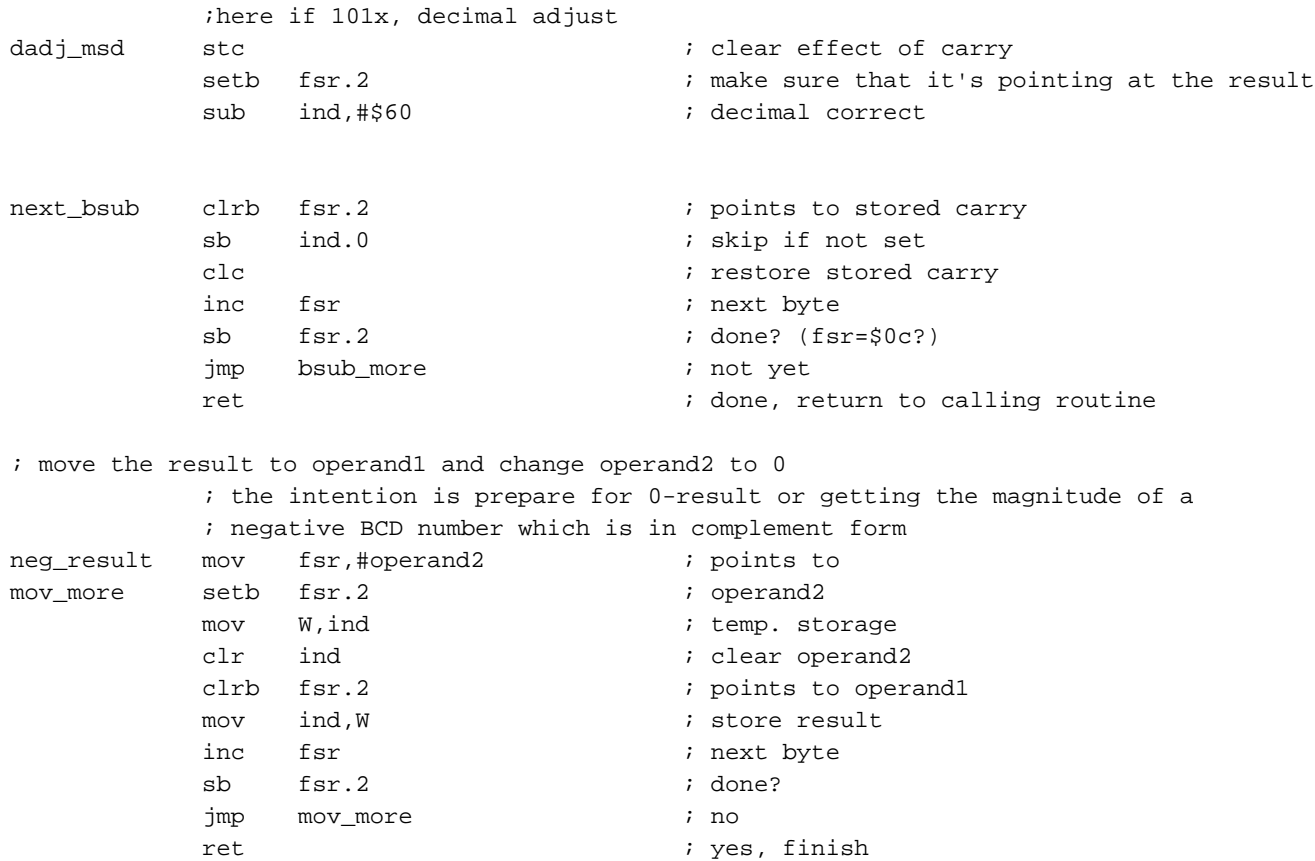

## **4.0 Binary to BCD Conversion**

In many situations, we will find BCD representations very difficult to deal with, especially when anything more than addition and subtraction is needed, due to the need for decimal correction. This problem is alleviated by representing the numbers internally as binary to facilitate computation and convert it to BCD for display or printing purposes. In this section, we will discuss how that is implemented.

There are many different algorithms for binary to BCD conversions. We will only consider one of the easiest to implement, that is, shifting the binary number to the left and let the most significant bit be shifted into a BCD result. The result is then continuously decimally corrected to give a right answer.

In the following code segment, we have implemented a 32 bit binary number to 10 digit BCD conversion routine. With the RL instruction of the SX, the shift operation of both numbers together is a breeze.

Decimal correction is done here differently than before. Instead of checking the carry and digit carry, we check the BCD value before a shift and adjust it properly. This will save us both code and time. This was not possible before in our addition and subtraction routines since we were not doing shift operations.

To see how this is done, let's look at some examples:

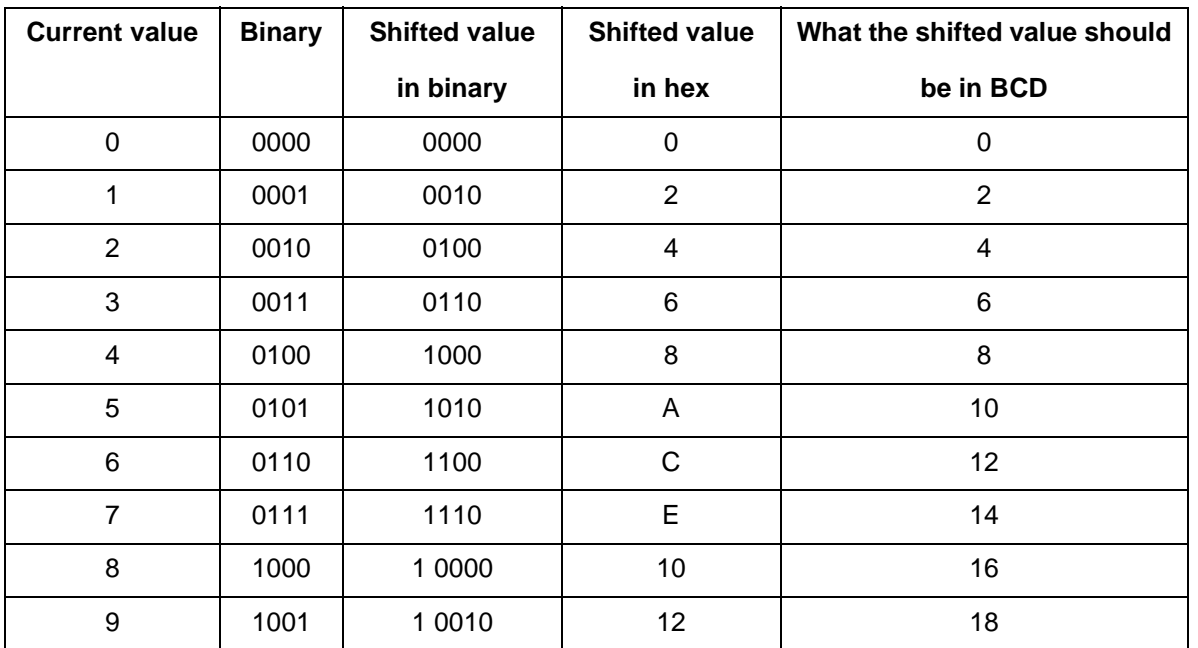

From the table, we can see that whenever the current value is 4 or less, then it is okay. For all digits of 5 and above, decimal correction is needed. This can be done by adding 6 to the shifted value or by adding 3 to the current value. If we add 3 to all current values and check if they are greater than 7, all number satisfying this condition will need decimal correction and we will just keep that added number, otherwise we fall back to the original number.

This decimal correction process applies also to the most significant digit, except we use \$30 instead of 3.

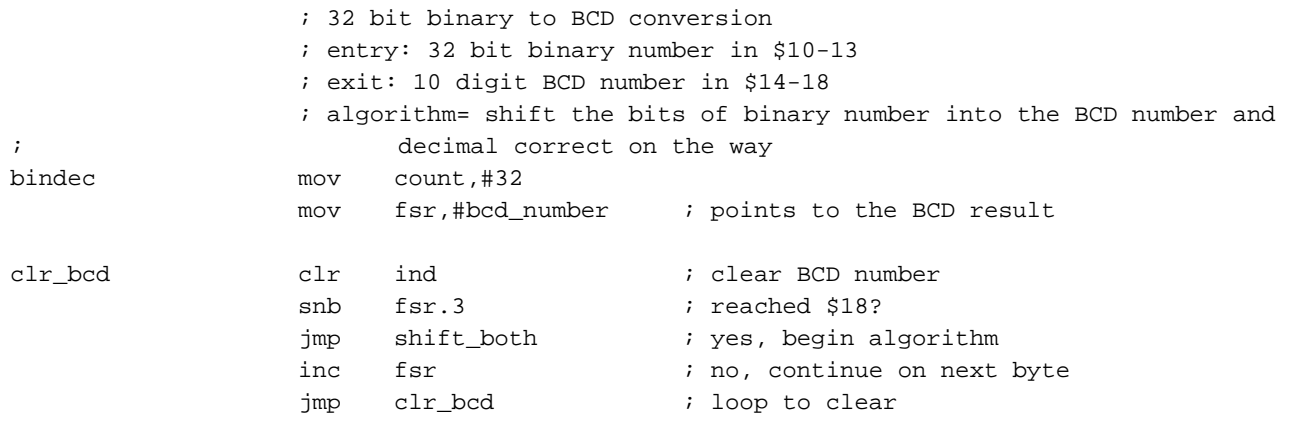

```
shift_both mov fsr,#bin_number ; points to the binary number input
               clc i clear carry, prepare for shifting
shift_loop rl ind ; shift the number left
               snb fsr.3 ; reached $18? (finish shifting both
; numbers)
               jmp check_adj : yes, check if end of everything
               inc fsr \qquad ; no, next byte
               jmp shift_loop ; not yet
check_adj decsz count ; end of 32 bit operation?
               jmp bcd_adj     i no, do bcd adj
               ret
bcd_adj mov fsr,#bcd_number ; points to first byte of the BCD result
bcd_adj_loop call digit_adj ; decimal adjust
               snb fsr.3 ; reached last byte?
               jmp shift_both ; yes, go to shift both number left again
               inc fsr \qquad ; no, next byte
               jmp bcd_adj_loop ; looping for decimal adjust
digit_adj ; consider LSD first
               mov W,#3 ; 3 will become 6 on next shift
               add W, ind ; which is the decimal correct factor to be added
               mov temp,W
               snb temp.3 i > 7? if bit 3 not set, then must be \leq 7, no adj.
               mov ind,W ; yes, decimal adjust needed, so store it
               ; now for the MSD
               mov W,#$30 ; 3 for MSD is $30
               add W, ind \qquad \qquad ; add for testing
               mov temp,W
               snb temp. 7 ; > 7?
               mov ind, W ; yes, store it
               ret
```
## **5.0 BCD to Binary Conversion**

Input from keyboards can be easily rendered into BCD form. To let the CPU process the number effectively, however, binary representation is more desirable.

In this section we will discuss how the BCD to binary conversion process is implemented. It is basically a reversal of the binary to BCD conversion process: we shift the BCD number to the right and let the least significant bit be shifted into a binary result. The original BCD number is then continuously decimally corrected to maintain the BCD format.

In the following code segment, we have implemented a 10 digit BCD number to 32 bit binary number conversion routine. With the RR instruction of the SX, the shift operation of both numbers together can be very efficiently implemented.

Decimal correction is done again differently here since we are shifting right instead of shifting left.

To derive the algorithm, let's look at the following table:

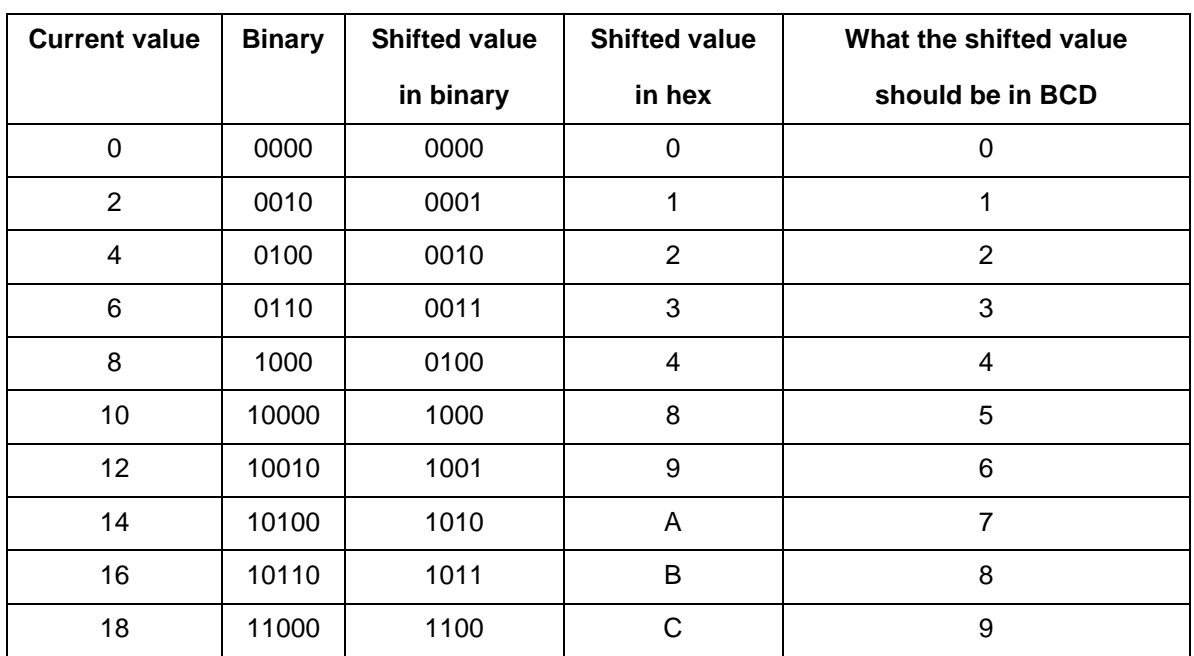

As we can see, whenever the shifted value has a 1 on bit 3, the result should be subtracted with 3 to make it correct. And this is the algorithm that we have adopted in the

following code: shift right both numbers and decimally adjust the BCD number along the way. Note that for the most significant digit in each BCD number, we subtract \$30 instead of 3 to account for its position.

```
; 10 digit BCD to 32 bit binary conversion
           ; entry: 10 digit BCD number in $14-18
           ; exit: 32 bit binary number in $10-13
           ; algorithm= shift the bits of BCD number into the binary number and decimal
           ; correct on the way
decbin mov count,#32 ; 32 bit number
          mov fsr,#bin_number; points to the binary result
clr_bin clr ind ; clear binary number
          inc fsr \cdots ; no, continue on next byte
          snb fsr.2 ; reached $13? (then fsr will be $14 here)
           jmp shift_b ; yes, begin algorithm
           jmp clr_bin ; loop to clear
shift b mov fsr,#bcd number+4 ; points to the last BCD number
          clc \qquad \qquad ; clear carry, prepare for shifting right
shft_loop rr ind \qquad ; shift the number right
          dec fsr ; reached $10? (finish shifting both numbers)
          sb fsr.4 ; then fsr will be $0f
```

```
jmp chk_adj             ; yes, check if end of everything
            jmp shft_loop ; not yet
chk_adj decsz count \qquad ; end of 32 bit operation?
            jmp bd_adj ; no, do bcd adj
            ret
bd_adj mov fsr,#bcd_number ; points to first byte of the BCD result
bd_adj_loop call dgt_adj   i decimal adjust
            snb fsr.3 ; reached last byte?
            jmp shift_b ; yes, go to shift both number right again
            inc fsr ; no, next bytejmp bd_adj_loop ; looping for decimal adjust
            ; prepare for next shift right 
            ; 0000 --> 00000 -->0
            ; 0010 --> 0001 2 -->1
            ; 0100 --> 0010 4 -->2
            ; 0110 --> 0011 6 -->3
            : 1000 -- > 0100 8 -->4
            ; 1 0000 --> 1000 10-->8 !! it should be 5, so -3
            ; 1 0010 --> 1001 12-->9 !! it should be 6, so -3
            ; in general when the highest bit in a nibble is 1, it should be subtracted with 3
dgt_adj ; consider LSD first
            sb ind.3 ; check highest bit in LSD, =1?
            jmp ck_msd ; no, check MSD
            stc ; prepare for subtraction, no borrow
            sub ind,#3 ; yes, adjust
            ; now for the MSD
ck_msd sb ind.7 ; highest bit in MSD, =1?
            ret in the set of the set of the set of the set of the set of the set of the set of the set of the set of the set of the set of the set of the set of the set of the set of the set of the set of the set of the set of the se
            ; yes, do correction
            stc ; no borrowsub ind,#$30 ; this is a 2 word instruction, and cannot be skipped
            ret
```
Multiplicand

## **6.0 Multiplication**

Here we will consider both 8 bit by 8 bit and 16 bit by 16 bit multiplications. As we can see, the basic algorithms are all the same regardless of the number of bits involved.

Let's first discuss how the multiplier, multiplicand, and the result are generally organized.

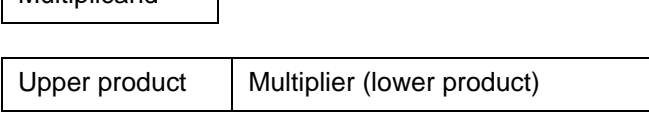

The lower part of the result are initially occupied by the multiplier and the upper part is cleared to zero.

To summarize, the following steps are needed to do a multiplication by software:

- Initialize multiplier, multiplicand from calling program;
- clear the upper product to zero;
- shift right the whole product to the right;
- if carry is 1, i.e., the lsb of the multiplier is one, then add the multiplicand to the upper product;
- repeat step 3 and 4 until all bits of the multiplier has been shifted out

This algorithm is amazingly elegant as we can see in the next program segment.

As implemented for 8 bit by 8 bit multiplication, this routine requires only 2 bytes of RAM provided the multiplicand is pre-loaded into the W, working register.

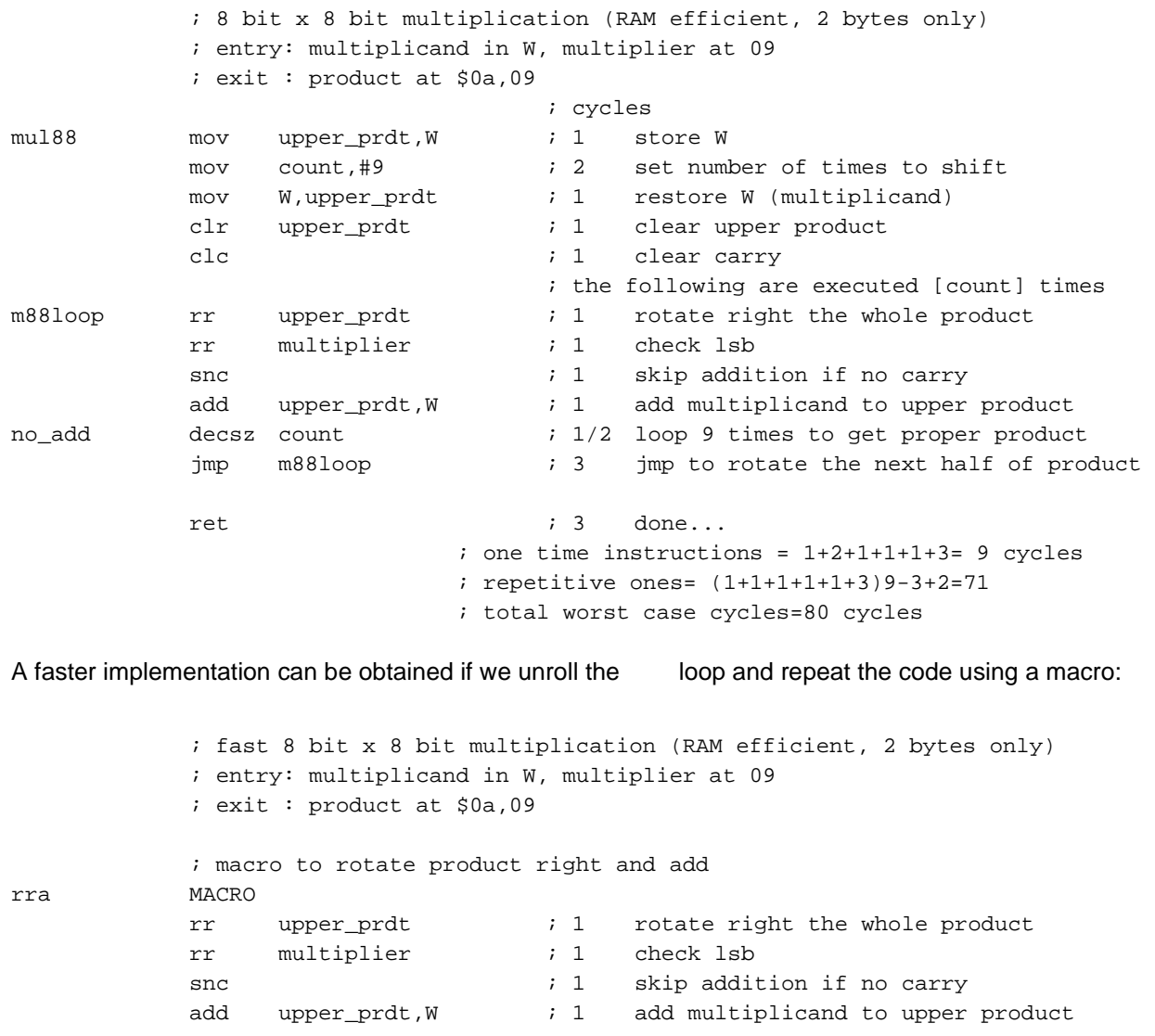

ENDM ; cycles fmul88 clr upper\_prdt ; 1 clear upper product clc  $i$  1 clear carry ; the following are executed [count] times

rra  $;$  call the macro 9 times rra rra rra rra rra rra rra rra ret  $: 3 \text{ done...}$ ; one time instructions = 1+1+3= 5 cycles ; repetitive ones= (1+1+1+1)9=36 ; total worst case cycles=41 cycles We have saved almost half of the time by using macros and eliminating the loop control. Notice that in both algorithms, 9 shifts are needed to obtain a correct result. The last shift is used to align the result properly. The same algorithm has been implemented for 16 bit by 16 bit multiplication, which is included as follows: ; 16 bit x 16 bit multiplication ; entry: multiplicand in \$09,08, multiplier at \$0b,\$0a ; exit : 32 bit product at \$0d,\$0c,\$b,\$a ; cycles mul1616 mov count,#17  $\qquad$  ; 2 set number of times to shift clr upper\_prdt  $\qquad i 1$  clear upper product clr upper\_prdt+1 ; 1 higher byte of the 16 bit upper product clc  $; 1$  clear carry ; the following are executed [count] times m1616loop rr upper\_prdt+1 : 1 rotate right the whole product rr upper\_prdt ; 1 lower byte of the 16 bit upper product rr mr16+1 ; 1 high byte of the multiplier rr mr16 ; 1 check lsb sc  $: 1$  skip addition if no carry jmp no\_add ; 3 no addition since lsb=0 clc  $i$  1 clear carry add upper\_prdt,md16 ; 1 add multiplicand to upper product add upper\_prdt+1,md16+1 ; 1 add the next 16 bit of multiplicand no\_add decsz count  $\qquad i \frac{1}{2}$  loop [count] times to get proper product jmp m1616loop ; 3 jmp to rotate the next half of product ret  $: 3$  done... ; one time instructions = 8 cycles ; repetitive ones= 15\*16+11+2=253 ; total worst case cycles=261 cycles

Note that the only difference is the number of bits that we shift, and more bytes to add and rotate. Other than that, it is basically the same as a 8 x 8 multiplication. A fast version is also available but it is too lengthy to list here. Please see the program file for details. A saving of 26% is achieved here by unrolling the loop and reduced the cycles to 193.

© 2000 Ubicom, Inc. All rights reserved. The Company of the Company of the Company of the Company of the Company of the Company of the Company of the Company of the Company of the Company of the Company of the Company of t

## **7.0 Division**

Finally, we are going to tackle the most difficult arithmetic problem: that of division. If the reader can recall how he or she was taught how to do division by long hand, then we are very close to understanding the algorithm.

In division by long hand, we examine the dividend digit by digit, and see if it is bigger than the divisor. If it is, then we subtract the divisor or the multiples of it from the dividend and write down that multiple as a digit in our quotient. This process is repeated until all digits of the dividend are exhausted.

This exact process is being implemented in the following code segment with one difference with our long hand

; 16 bit by 16 bit division (b/a)

division: we are dealing with binary numbers here. So we modify the algorithm as follows:

- initialize the result and remainder register;
- shift the dividend bit by bit into the remainder register (use as a placeholder here);
- do a trial subtraction of the partial dividend in the remainder register and the divisor;
- if the partial dividend is bigger than the divisor, then we subtract the divisor from it and record a 1 bit for the quotient
- shift the quotient to left so that we can calculate the next bit, and repeat step 2 thru 4 till all bits of the dividend is exhausted.

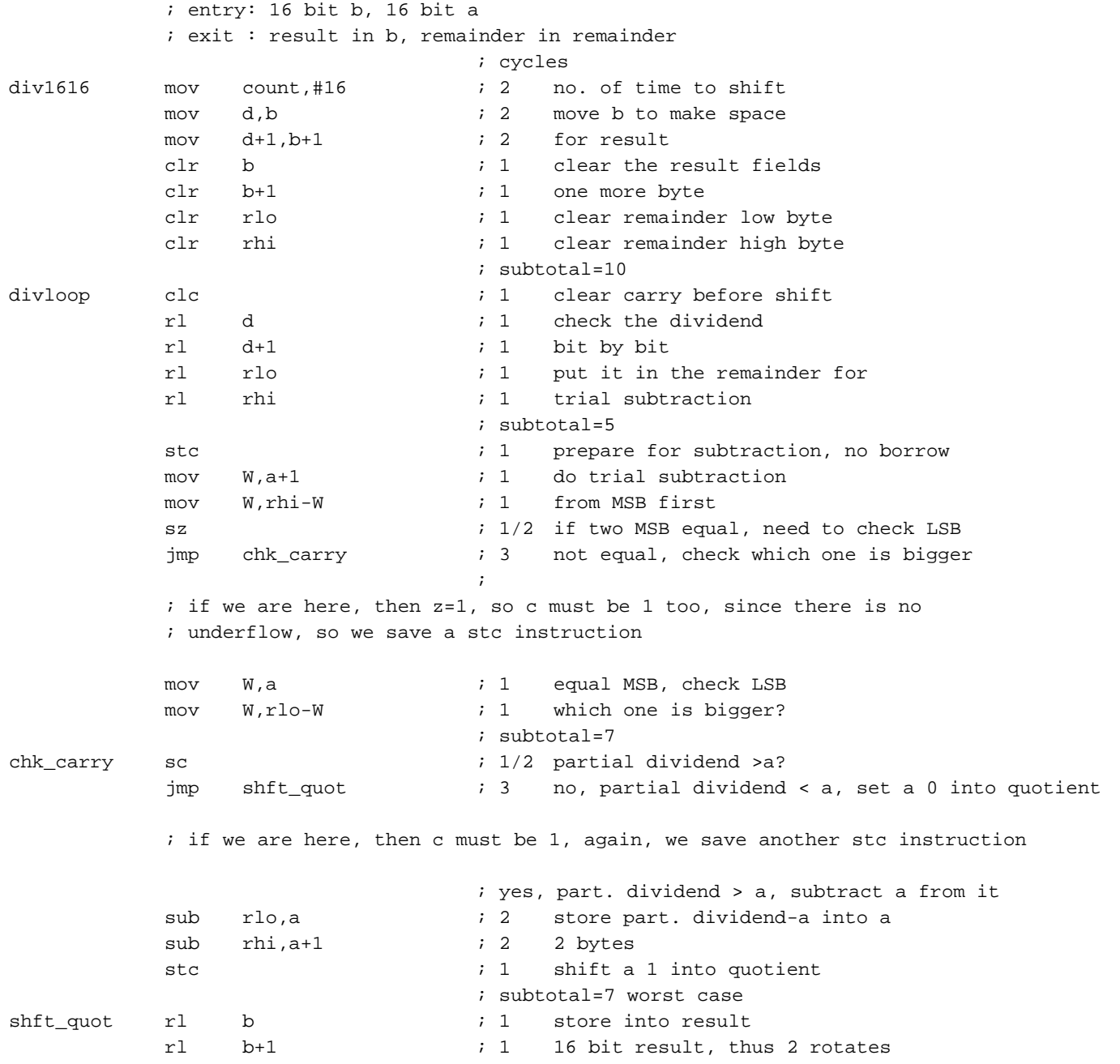

```
decsz count ; 1/2jmp divloop ; 3
                                                 ; subtotal=6, 4 on last count
ret is a set of the set of the set of the set of the set of the set of the set of the set of the set of the set of the set of the set of the set of the set of the set of the set of the set of the set of the set of the set 
                                                 ; one time instructions=13
                                                 ; repetitive ones=(19+6)*15+19+4=398
                                                  ; total=411
```
The fast version of this division algorithm is implemented by unrolling the loop and repeat all the instructions inside it. It consumes 336 cycles and therefore saves 18% of time

## **8.0 Conclusions**

The SX instructions, namely, ADD (add), ADDB (add bit), SUB (subtract), SUBB (subtract bit), CLC (clear carry), STC (set carry), RL (rotate left 1 bit), RR (rotate right 1 bit), are very useful in implementing arithmetic routines. With careful planning and smart algorithm design, all normal arithmetic functions can be accomplished.

#### **9.0 Modifications and further options**

There are plenty of literature on computer arithmetic and the implementations included in this application note is not the only way of doing it. It only serves as an example for the readers and help them to bring their product to the market faster by using existing routines.

To test the example programs, remember to set the equate options mentioned in the first sentence of the program listing properly (for example, to use BCD routines, set **bcd** test equ 1 and reset all other options to 0). This will enable you to include only the code you need in a program.

Lit#: AN13-02

# **Sales and Tech Support Contact Information**

For the latest contact and support information on SX devices, please visit the Ubicom website at www.ubicom.com. The site contains technical literature, local sales contacts, tech support and many other features.

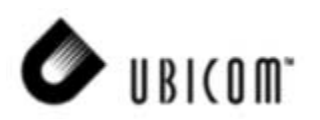

**1330 Charleston Road Mountain View, CA 94043** Tel.: (650) 210-1500 Fax: (650) 210-8715 E-Mail: sales@ubicom.com Web Site: www.ubicom.com